#### Министерство сельского хозяйства Российской Федерации

#### Федеральное государственное бюджетное образовательное учреждение высшего образования «ВОРОНЕЖСКИЙ ГОСУЛАРСТВЕННЫЙ АГРАРНЫЙ УНИВЕРСИТЕТ ИМЕНИ **ИМПЕРАТОРА ПЕТРА I»**

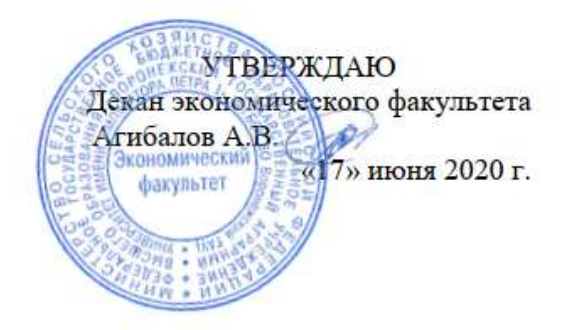

#### РАБОЧАЯ ПРОГРАММА

## по дисциплине Б1.В.09 КОМПЬЮТЕРНЫЕ ТЕХНОЛОГИИ В ЭКОНОМИЧЕСКОЙ НАУКЕ И АГРАРНОМ ПРОИЗВОДСТВЕ

#### Направление подготовки:

Академическая магистратура 38.04.01 Экономика

профиль:

Экономика фирмы и отраслевых рынков

Квалификация выпускника: магистр

Факультет экономический

Кафедра Информационного обеспечения и моделирования агроэкономических систем

Преподаватель, подготовивший рабочую программу:

к.э.н., доцент Кулев С.А.

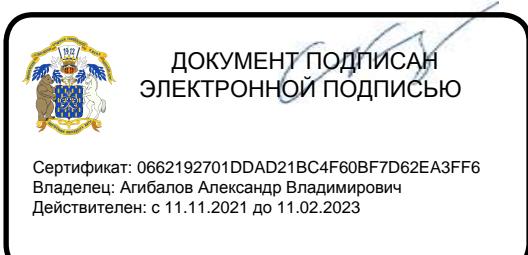

Рабочая программа учебной дисциплины разработана в соответствии с Федеральным государственным образовательным стандартом высшего образования по направлению подготовки 38.04.01 Экономика (уровень магистратура) (утвержден приказом Министерства образования и науки РФ от 30 марта 2015 № 321).

Рабочая программа утверждена на заседании кафедры информационного обеспечения и моделирования агроэкономических систем (протокол № 7 от 10.06.2020 г.).

**Заведующий кафедрой: А.В. Улезько**

Рабочая программа рекомендована к использованию в учебном процессе на заседании методической комиссии экономического факультета (протокол № 11 от 16.06.2020 г.)

**Председатель методической комиссии Л.А. Запорожцева**

Рецензент: Ведущий научный сотрудник отдела управления АПК и сельских территорий, к.э.н. Новикова Ирина Игоревна

## **1. ЦЕЛИ И ЗАДАЧИ ДИСЦИПЛИНЫ, ЕЁ МЕСТО В СТРУКТУРЕ ОБРАЗОВАТЕЛЬНОЙ ПРОГРАММЫ**

**Цель** изучения дисциплины - ознакомить магистрантов с возможностями и видами современных информационных технологий, обучить приемам их практического использования в экономической науке и производстве.

**Задачами** изучения дисциплины являются:

раскрыть тенденции информатизации общества, рассмотреть виды и возможности компьютерных технологий;

ознакомить магистрантов с возможностями использования компьютерных технологий для решения экономических, научных и образовательных задач;

дать практические навыки использования основных видов компьютерных технологий в профессиональной деятельности.

**Предметом** дисциплины являются теоретические и методические основы использования современных компьютерных технологий в экономической науке и аграрном производстве.

**Место дисциплины** в структуре образовательной программы. Данная дисциплина является обязательной дисциплиной из вариативной части учебного плана. Знания и умения, полученные при изучении данной дисциплины, могут использоваться при изучении дисциплины «Информационные технологии в экономике» или «Моделирование социально-экономических процессов и систем».

## **2. ПЕРЕЧЕНЬ ПЛАНИРУЕМЫХ РЕЗУЛЬТАТОВ ОБУЧЕНИЯ ПО ДИСЦИПЛИНЕ, СООТНЕСЕННЫХ С ПЛАНИРУЕМЫМИ РЕЗУЛЬТАТАМИ ОСВОЕНИЯ ОБРАЗОВАТЕЛЬНОЙ ПРОГРАММЫ**

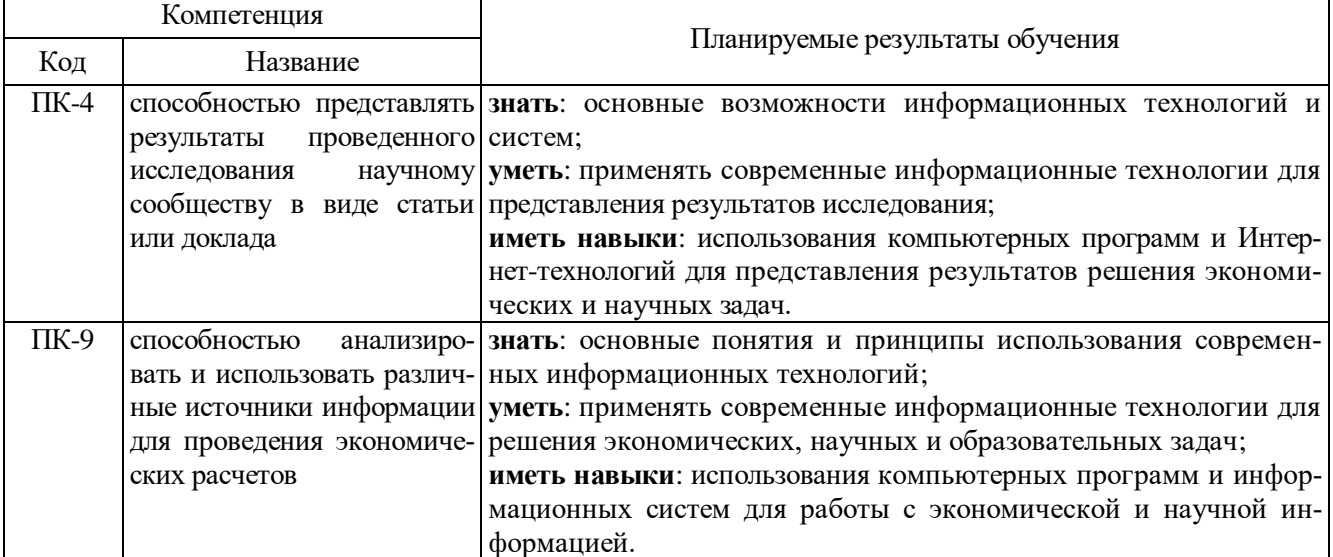

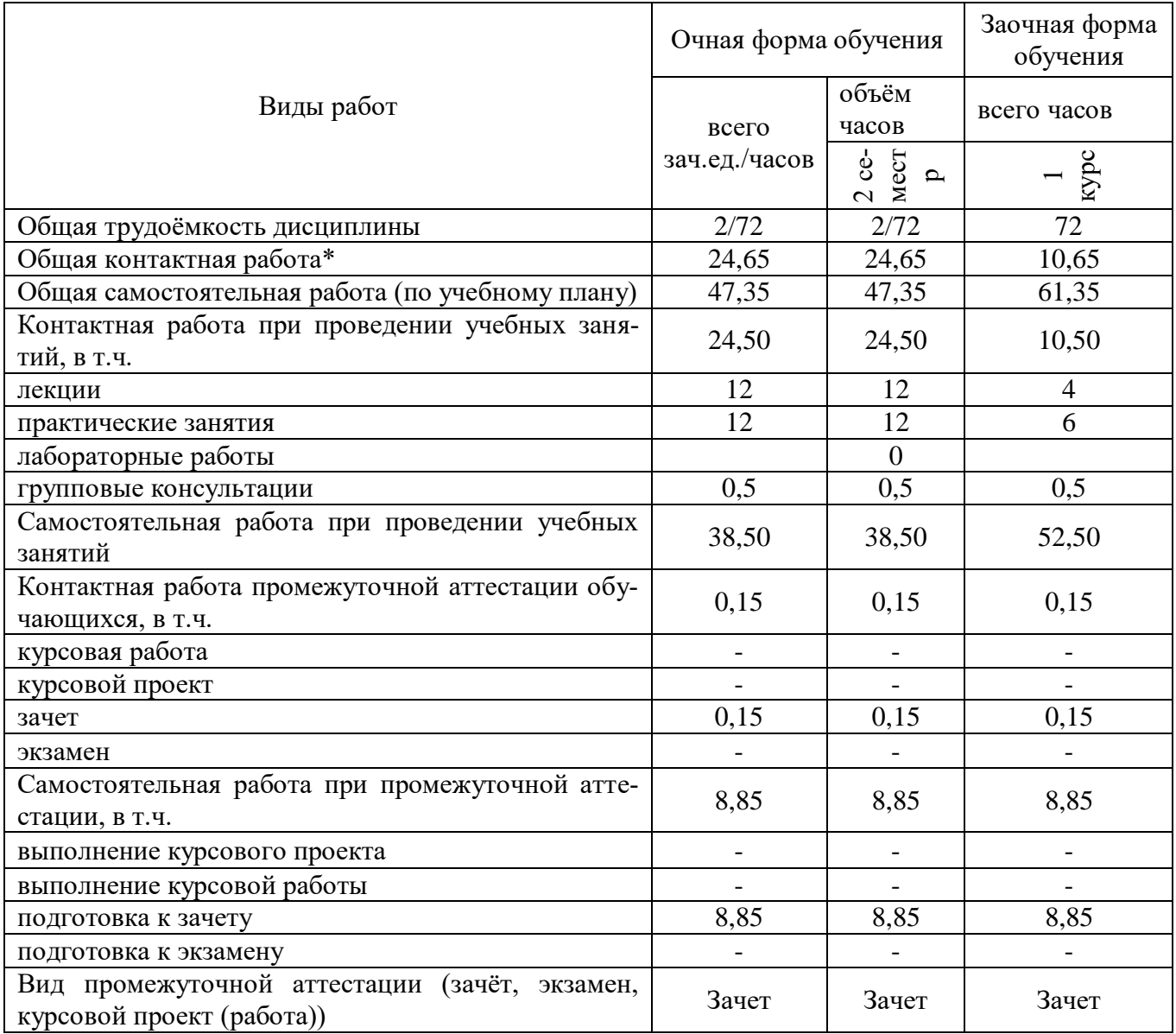

## **3. ОБЪЕМ ДИСЦИПЛИНЫ И ВИДЫ УЧЕБНОЙ РАБОТЫ**

# **4. СОДЕРЖАНИЕ ДИСЦИПЛИНЫ 4.1. Разделы дисциплины и виды занятий**

 $\Box$ 

![](_page_3_Picture_358.jpeg)

#### **4.2. Содержание разделов учебной дисциплины**

#### **Раздел I. Введение в компьютерные технологии**

Информатизация общества и этапы развития информационных технологий. Экономическая информация как часть информационных ресурсов общества. Классификация и кодирование экономической информации. Понятие информационных технологий (ИТ) и состав информационного процесса. Виды ИТ.

#### **Раздел II. Информационные технологии и системы в экономике**

Электронная коммерция. Электронные платежи. Электронное правительство. Информационные технологии как инструмент формирования управленческих решений. ИТ офиса, электронный документооборот. ИТ учета. ИТ планирования и экономического анализа. ИТ поддержки принятия решений, экспертные системы и интеллектуальные технологии. Понятие, состав и классификация ИС. Геоинформационные системы. Корпоративные информационные системы. Экономическая эффективность автоматизации информационных систем предприятия. Защита экономической информации в ИС.

#### **Раздел III. Компьютерные технологии в научной деятельности, производстве и образовании**

Понятие и виды научной информации. Информационные технологии как инструмент исследовательской деятельности. Системы и методы сбора информации, поиска информации, организация ее хранения. Системы реализации научных методов обработки информации. Обмен научной информацией: электронная почта, конференции и т.д., ее публикация. Технологии в производстве Технологии в обучении: компьютерные презентации, электронные учебники, обучающие программы и т.д.. Дистанционные образовательные технологии. Информационные системы управления учебным процессом. Правовые аспекты использования и распространения информации.

![](_page_4_Picture_245.jpeg)

#### **4.3. Перечень тем лекций**

#### **4.4. Перечень тем практических занятий**

![](_page_4_Picture_246.jpeg)

#### **4.5. Перечень тем лабораторных занятий**

Учебным планом не предусмотрены.

### **4.6. Виды самостоятельной работы и перечень учебно-методического обеспечения для самостоятельной работы обучающихся**

Самостоятельная работа при изучении дисциплины складывается из самостоятельной работы на аудиторных занятиях и внеаудиторной самостоятельной работы.

#### **4.6.1. Подготовка к аудиторным занятиям**

Основными видами самостоятельной работы при изучении дисциплины являются:

 подготовка к практическим занятиям через проработку лекционного материала по соответствующей теме;

 изучение тем, не вошедших в лекционный материал, но обязательных согласно рабочей программе дисциплины;

 систематизация знаний путем проработки пройденных лекционных материалов по конспекту лекций и учебному и пособию на основании перечня вопросов, выносимых на зачет; тестовых вопросов по материалам лекционного курса и базовых вопросов по результатам освоения тем, вынесенных на практические занятия, приведенных в практикуме по информационному обеспечению принятия управленческих решений;

- подготовка к текущему и итоговому контролю;
- самостоятельное решение поставленных задач по заранее освоенным алгоритмам.

#### **4.6.2. Перечень тем курсовых работ (проектов)**

Учебным планом не предусмотрены.

## **4.6.3. Перечень тем рефератов, расчетно-графических и контрольных работ**

Учебным планом не предусмотрены.

#### **4.6.4. Перечень тем и учебно-методического обеспечения для самостоятельной работы обучающихся**

![](_page_5_Picture_215.jpeg)

![](_page_6_Picture_180.jpeg)

#### **4.6.5. Другие виды самостоятельной работы студентов**

Обучающиеся самостоятельно в течении рекомендованного в программе курса времени изучают учебную и методическую литературу, прорабатывают лекционный материал, конспектируют рекомендованные преподавателем отдельные источники и важные документы, проводят сбор и анализ статистических данных и текущей экономической информации, составляют блоксхемы конспектов лекций и словари важнейших социально-экономических понятий и категорий.

![](_page_6_Picture_181.jpeg)

![](_page_6_Picture_182.jpeg)

## **5. ФОНД ОЦЕНОЧНЫХ СРЕДСТВ ДЛЯ ПРОВЕДЕНИЯ ПРОМЕЖУТОЧНОЙ АТТЕСТАЦИИ**

Полное описание фонда оценочных средств для промежуточной аттестации обучающихся с перечнем компетенций, описанием показателей и критериев оценивания компетенций, шкал оценивания, типовые контрольные задания и методические материалы представлены в соответствующем документе «Фонд оценочных средств»

## **6. УЧЕБНО-МЕТОДИЧЕСКОЕ ОБЕСПЕЧЕНИЕ ДИСЦИПЛИНЫ**

![](_page_7_Picture_190.jpeg)

### **6.1. Рекомендуемая литература**

![](_page_8_Picture_260.jpeg)

#### **6.2. Перечень ресурсов информационно-телекоммуникационной сети «Интернет»**, **необходимых для освоения дисциплины**.

**6.2.1. Электронные библиотечные системы**

| $N_2$          | Название                    | Размещение                   |
|----------------|-----------------------------|------------------------------|
|                | Лань                        | https://e.lanbook.com        |
| 2              | ZNANIUM.COM                 | http://znanium.com/          |
|                | <b>ЮРАЙТ</b>                | http://www.biblio-online.ru/ |
| $\overline{4}$ | <b>IPRbooks</b>             | http://www.iprbookshop.ru/   |
|                | E-library                   | https://elibrary.ru/         |
|                | Электронная библиотека ВГАУ | http://library.vsau.ru/      |

## **6.2.2. Профессиональные базы данных и информационные системы**

![](_page_8_Picture_261.jpeg)

#### **6.2.3. Сайты и информационные порталы**

![](_page_8_Picture_262.jpeg)

![](_page_9_Picture_220.jpeg)

## **6.3. Средства обеспечения освоения дисциплины**

### **6.3.1. Компьютерные программы**

В учебном процессе студенты используют следующее программное обеспечение:

![](_page_9_Picture_221.jpeg)

## **6.3.2. Профессиональные базы данных и информационные системы**

![](_page_9_Picture_222.jpeg)

## **6.3.3. Аудио- и видеопособия**

Учебным планом не предусмотрены

## **6.3.4. Компьютерные презентации учебных курсов**

Весь лекционный курс проиллюстрирован с помощью компьютерных презентаций.

## **7. МАТЕРИАЛЬНО-ТЕХНИЧЕСКОЕ ОБЕСПЕЧЕНИЕ ДИСЦИПЛИНЫ**

![](_page_9_Picture_223.jpeg)

![](_page_10_Picture_140.jpeg)

## **8. МЕЖДИСЦИПЛИНАРНЫЕ СВЯЗИ**

![](_page_11_Picture_65.jpeg)

Протокол согласования рабочей программы с другими дисциплинами:

## **ЛИСТ ПЕРИОДИЧЕСКИХ ПРОВЕРОК РАБОЧЕЙ ПРОГРАММЫ**

![](_page_12_Picture_156.jpeg)

## **Приложение 2**

## **ЛИСТ ИЗМЕНЕНИЙ РАБОЧЕЙ ПРОГРАММЫ**

![](_page_13_Picture_45.jpeg)